# CS 43: Computer Networks

#### 23: Traffic Management and the Link Layer Dec 3, 2019

*Adapted from Slides by: J.Kurose, J.Rexford, K. Webb*

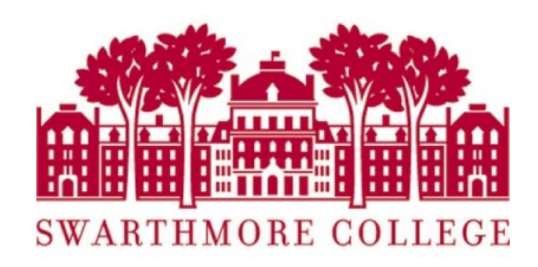

# Reading Quiz

Slide 2

#### Network Layer

• Function: Route packets end-to-end on a network, through multiple hops

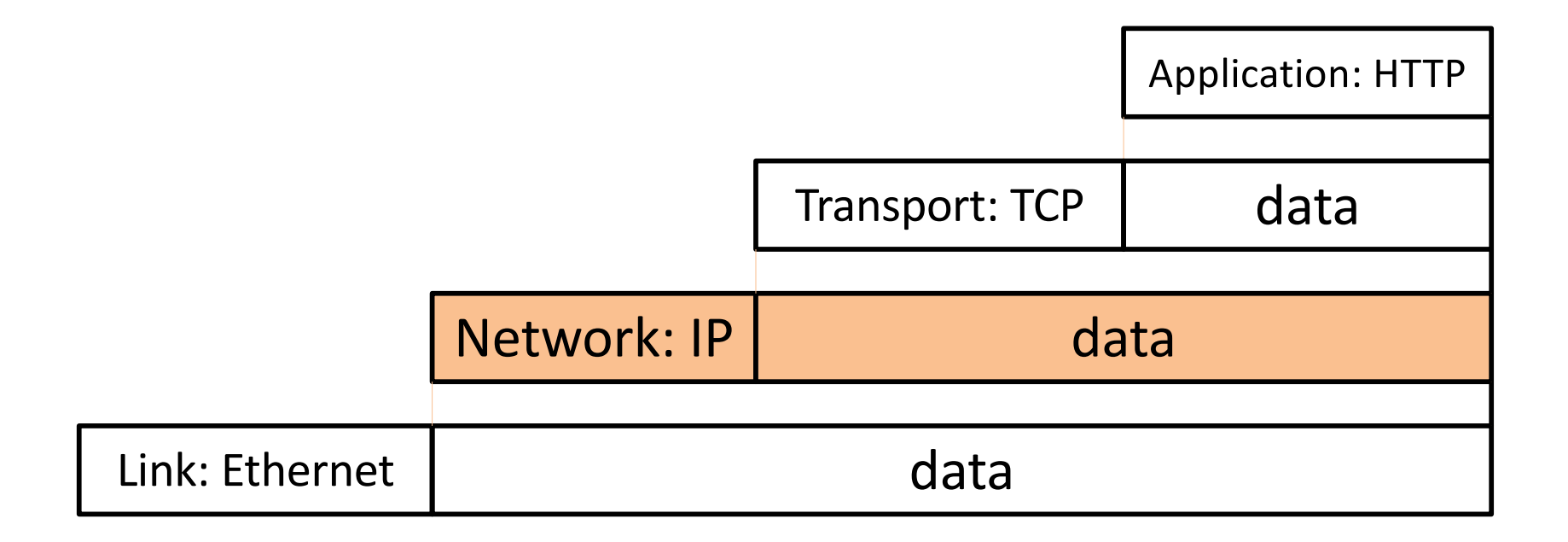

## Network Layer Functions

- Forwarding*:* move packets from router's input to appropriate router output
	- Look up in a table
- Routing: determine route taken by packets from source to destination.
	- Populating the table

## Net Neutrality

- how an ISP should share/allocation its resources
	- protecting innovation, free speech, and competition on the Internet
- Example: Comcast didn't like BitTorrent, started injecting RSTs into user TCP streams.
- Scarier example: You like Netflix, but your ISP has their own video service. They degrade (or block) Netflix service unless you pay \$\$\$.

## Net Neutrality

#### **Cases for:**

- End to end principle
- Prevent customer extortion
- Allow for innovation

#### **Cases against:**

- ISP owns their network
- Asymmetric application bandwidth usage
- We shouldn't legislate the Internet, it moves too fast

Google, Microsoft, Yahoo, Amazon, eBay

Cisco, many ISPs

# **Today**

- We've seen the behavior of TCP/IP, and routers
- We've joked about the option of marking packets as "urgent"
	- As a lone user, your cries for urgency will likely be ignored by one or more ISPs on the Internet
- False implication: All traffic is treated equally.

#### Scenarios

- Things we can do at the network layer to:
	- Treat traffic differently
	- Improve congestion control
- You own a private network
	- Corporate network
	- Data center
	- ISP
- You want to provide better performance to:
	- More important services
	- Customers who pay more

## Example 1: Corporate Phones

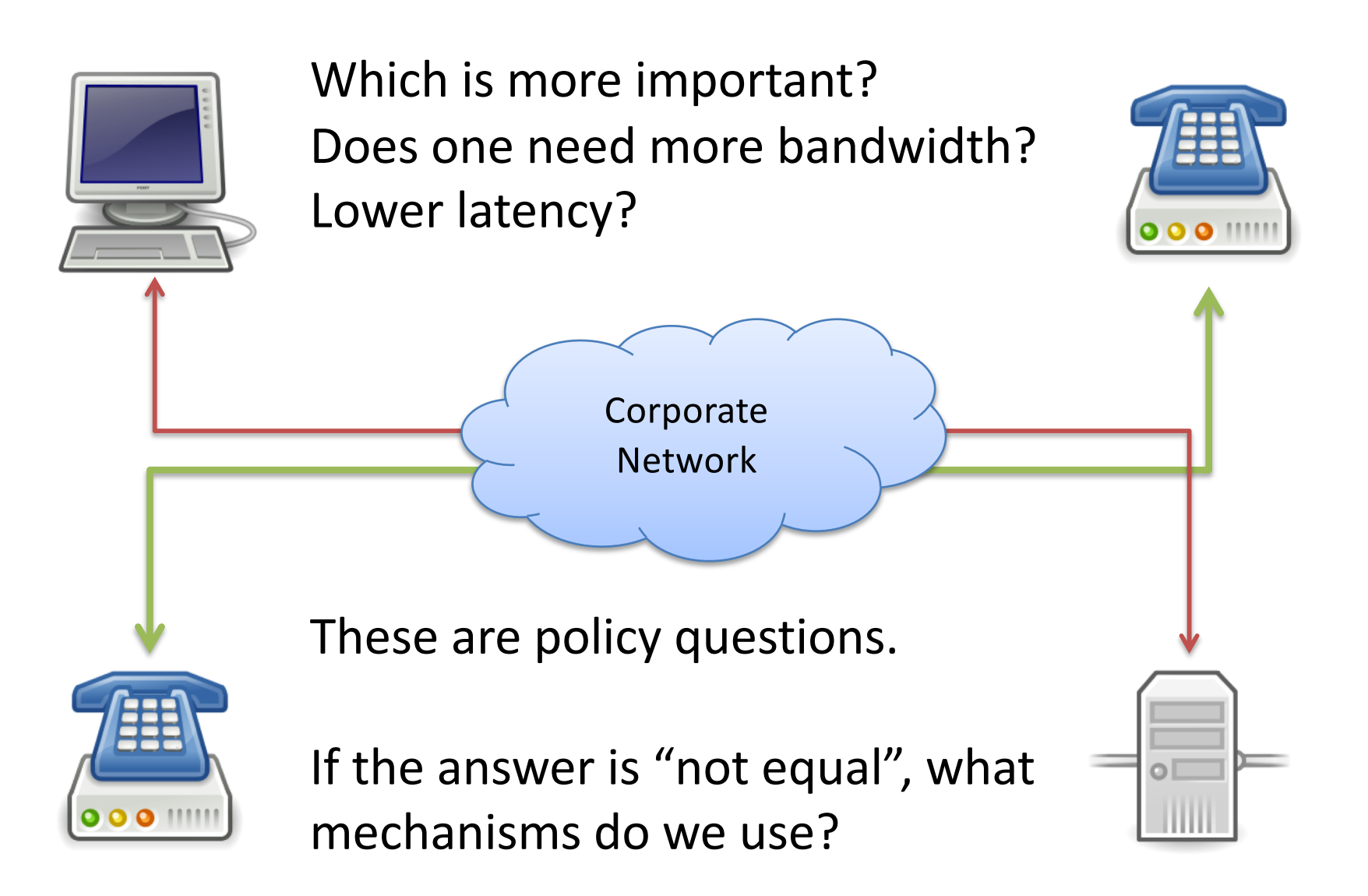

#### Example 2: ISP Customers

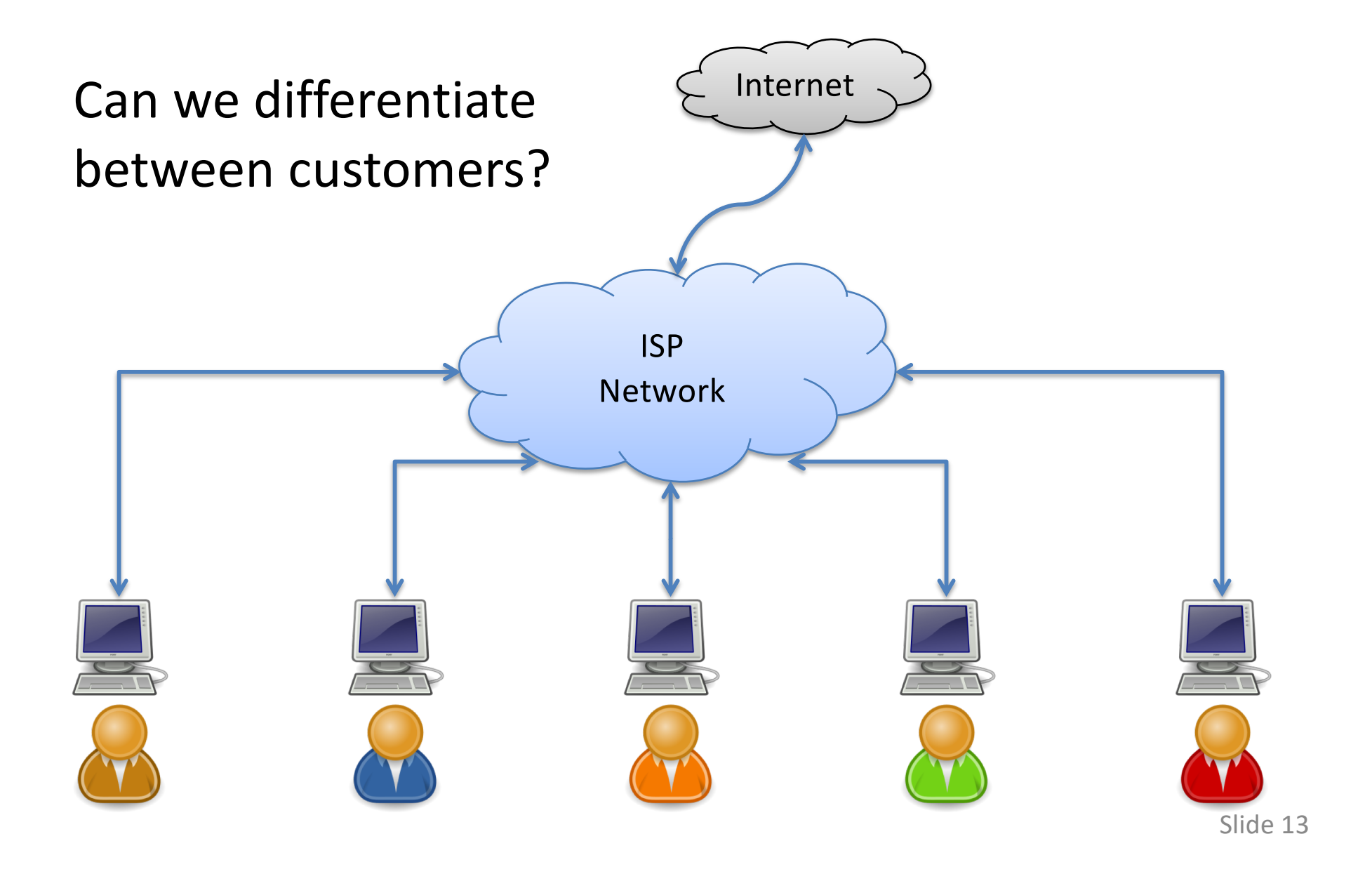

#### Example 2: ISP Customers

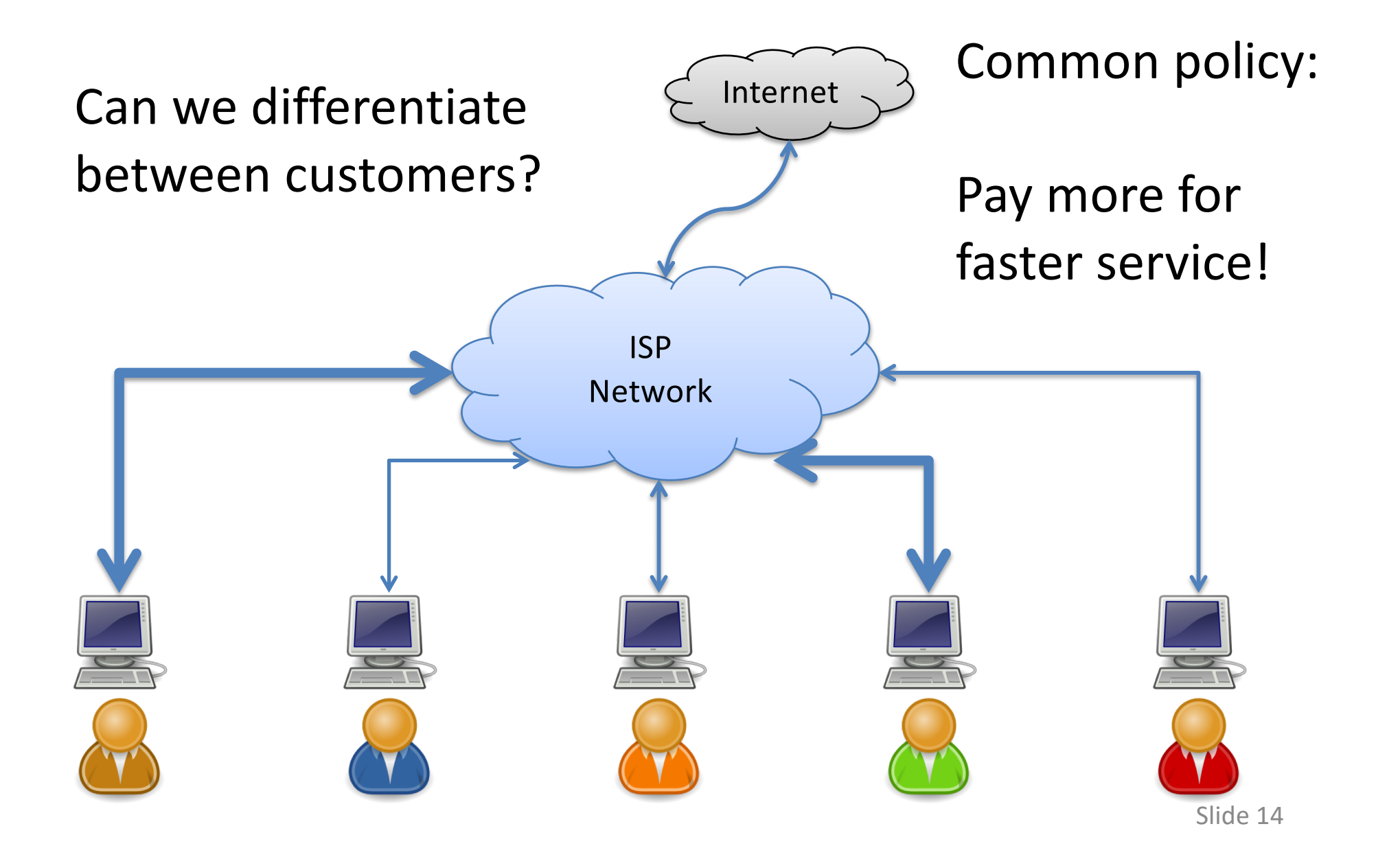

#### How might we enforce these types of policies?

- A. Require that end-hosts police their traffic.
- B. Change how routers queue traffic.
- C. Ask users nicely to comply with policy.
- D. Enforce policies some other way.
- E. There is nothing we can do.

## Recall Queueing

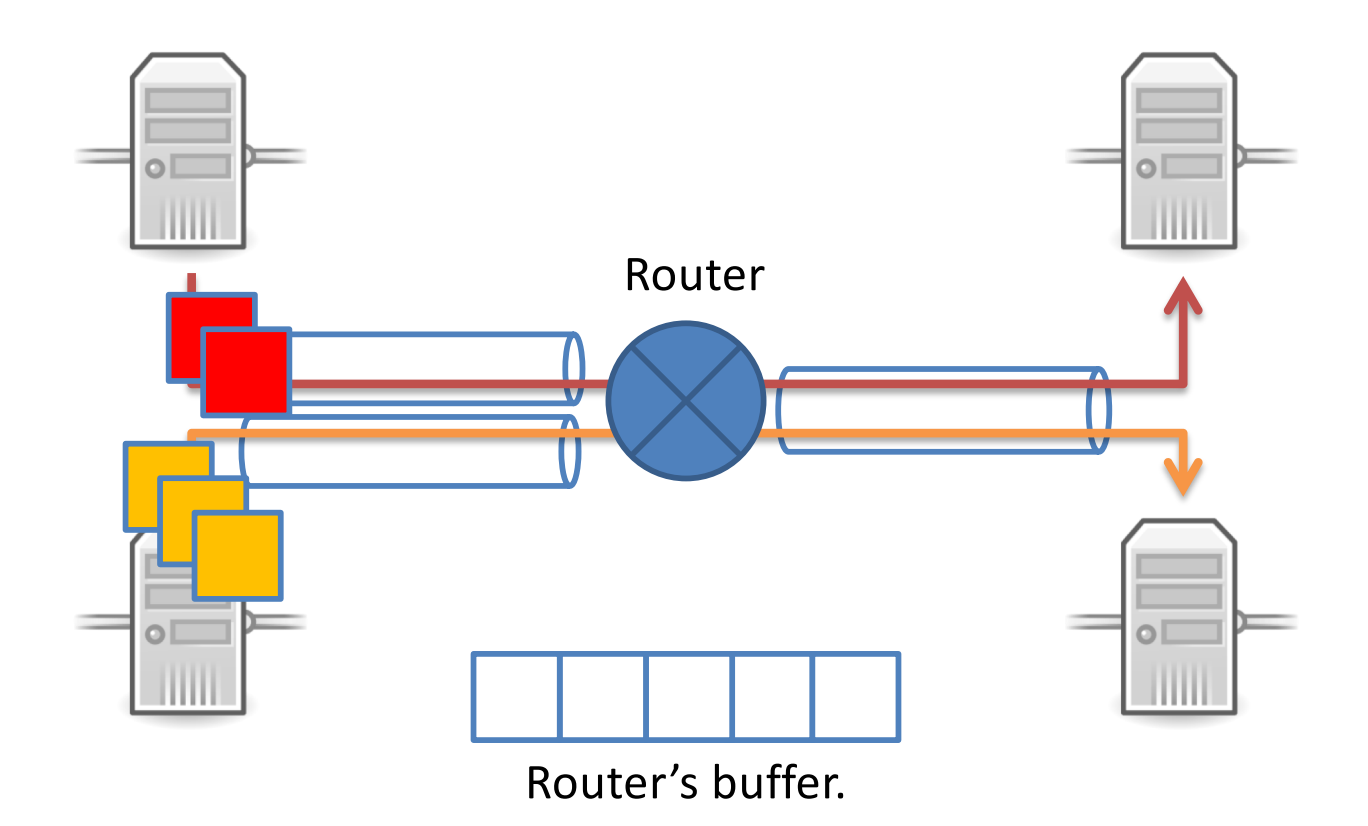

## Recall Queueing

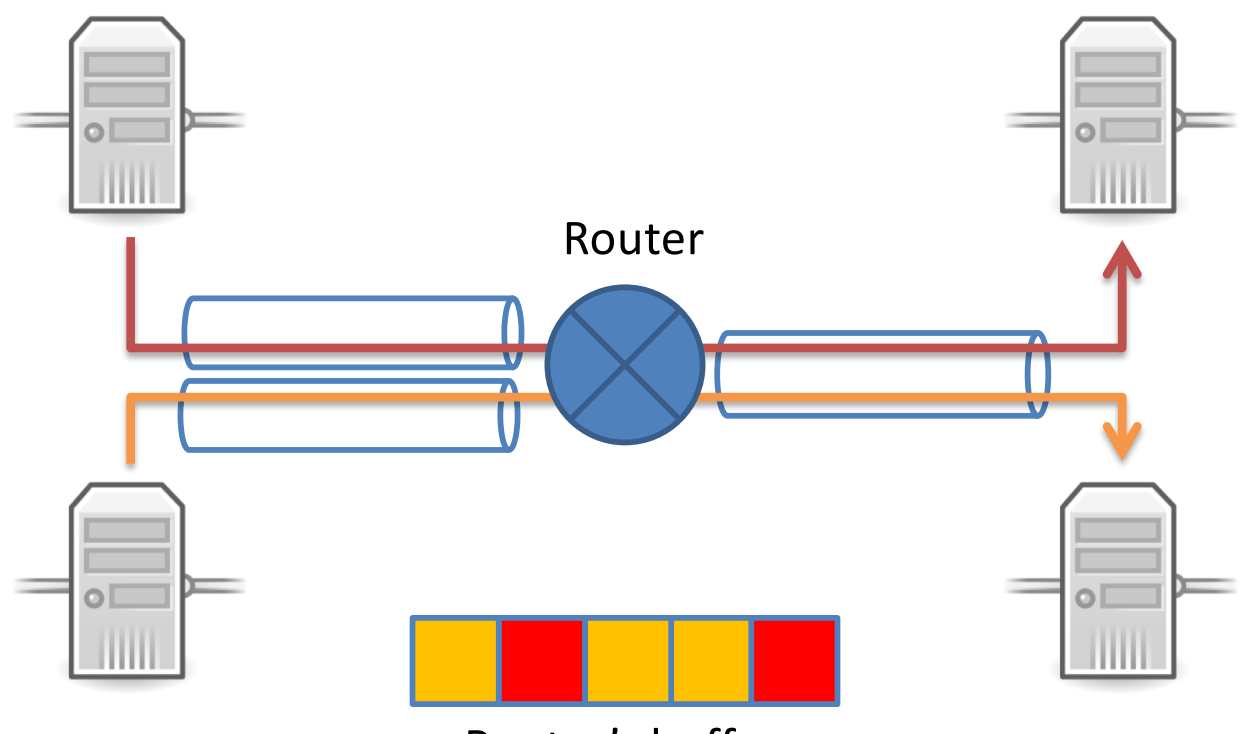

Router's buffer.

Incoming rate is faster than outgoing link can support.

## Recall Queueing

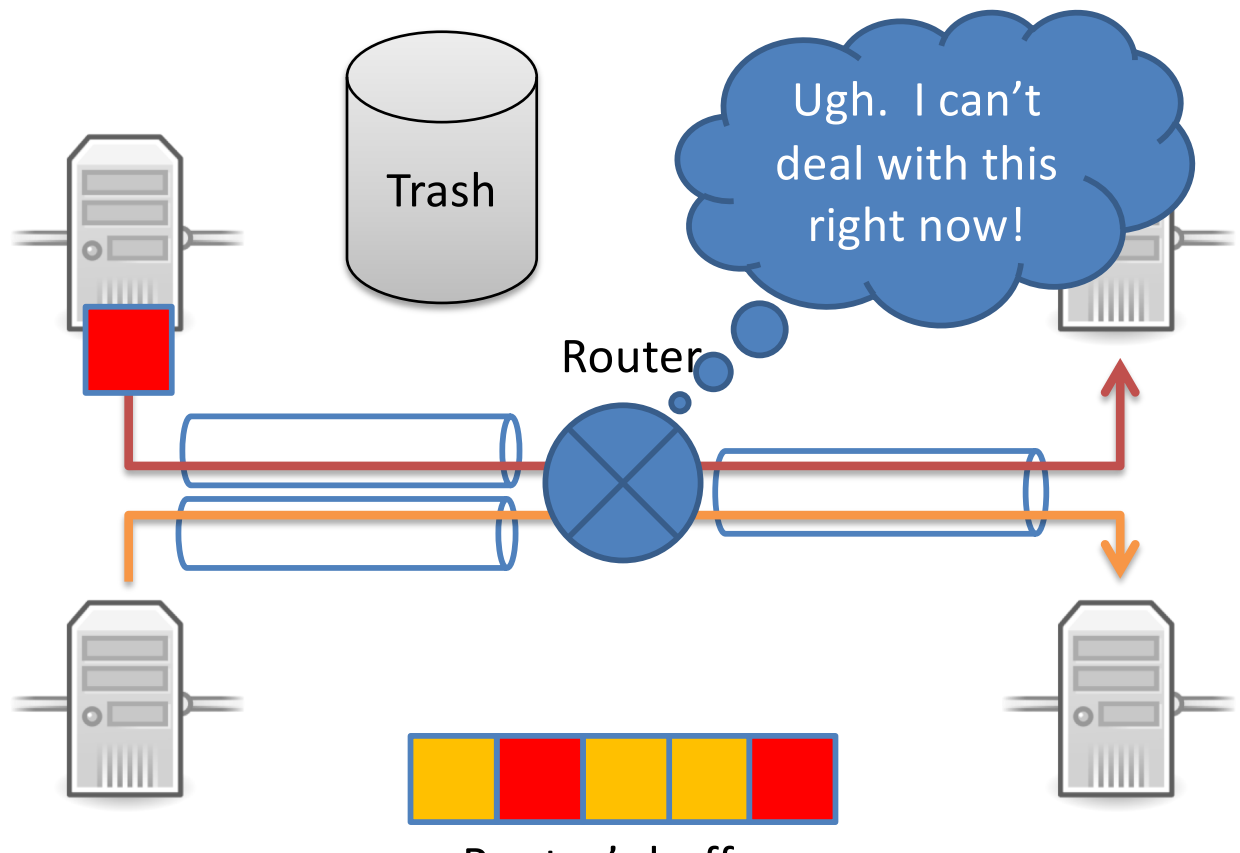

Router's buffer.

Incoming rate is faster than outgoing link can support.

## Basic Buffer Management

- FIFO + drop-tail
	- Simplest choice
	- Used widely in the Internet
- FIFO (first-in-first-out)
	- Traffic queued in first-come, first-served fashion
- Drop-tail
	- Arriving packets get dropped when queue is full
- Important distinction:
	- FIFO: queueing (scheduling) discipline
	- Drop-tail: drop policy

## FIFO/Drop-Tail Problems

- Doesn't differentiate between flows/users
- No policing: send more, get more service
- Leaves responsibility of congestion control completely to the edges (e.g., TCP)
- Synchronization: hosts react to same events

## FIFO/Drop-Tail Problems

- Doesn't differentiate between flows/users
- No policing: send more, get more service
- Leaves responsibility of congestion control completely to the edges (e.g., TCP)
- Synchronization: hosts react to same events

AQM

QoS

# Quality of Service (QoS)

- QoS is a broad topic! We're going to discuss:
	- Mechanism for differentiating users/flows
	- Mechanism for enforcing rate limits
	- Mechanism for prioritizing traffic

#### Differentiating Users

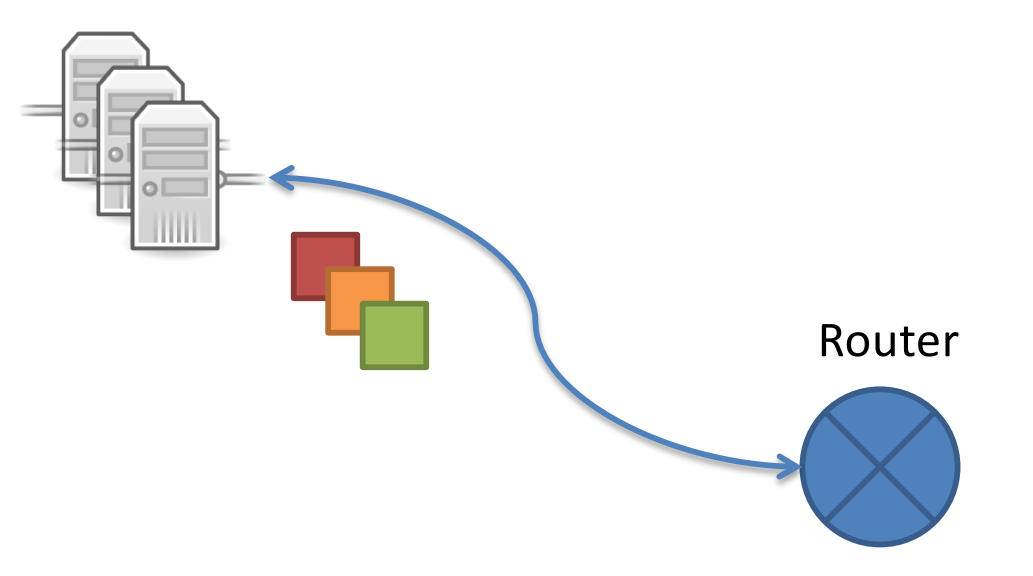

- If you control end hosts:
	- Mark packets in OS according to policy.
- Take advantage of IP's class of service or options header fields

## Differentiating Users

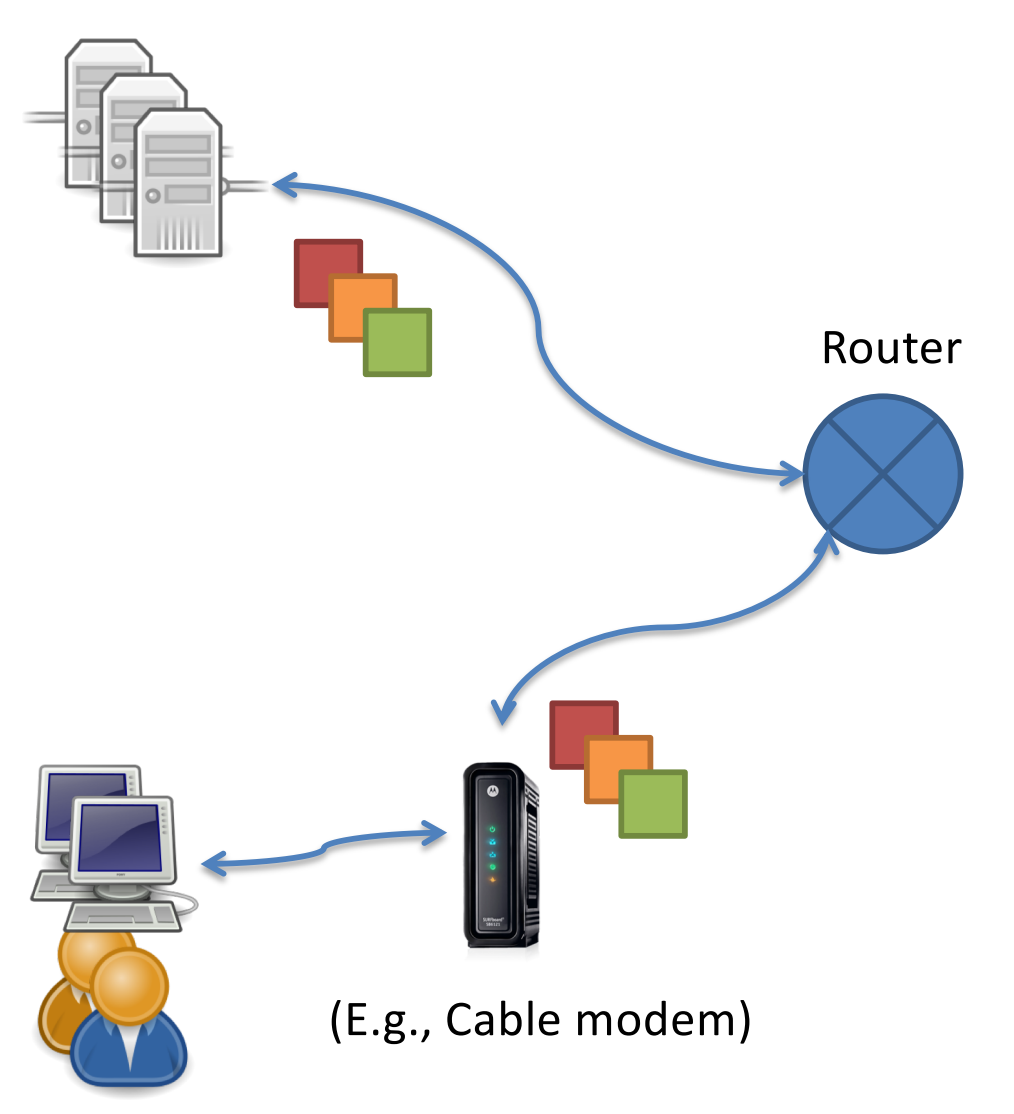

- If you control end hosts:
	- Mark packets in OS according to policy.
- Take advantage of IP's class of service or options header fields
	- Otherwise:
		- Introduce an intermediate device you trust.

- Example: the red user gets at most 10 Mbps
- Solution: Token bucket

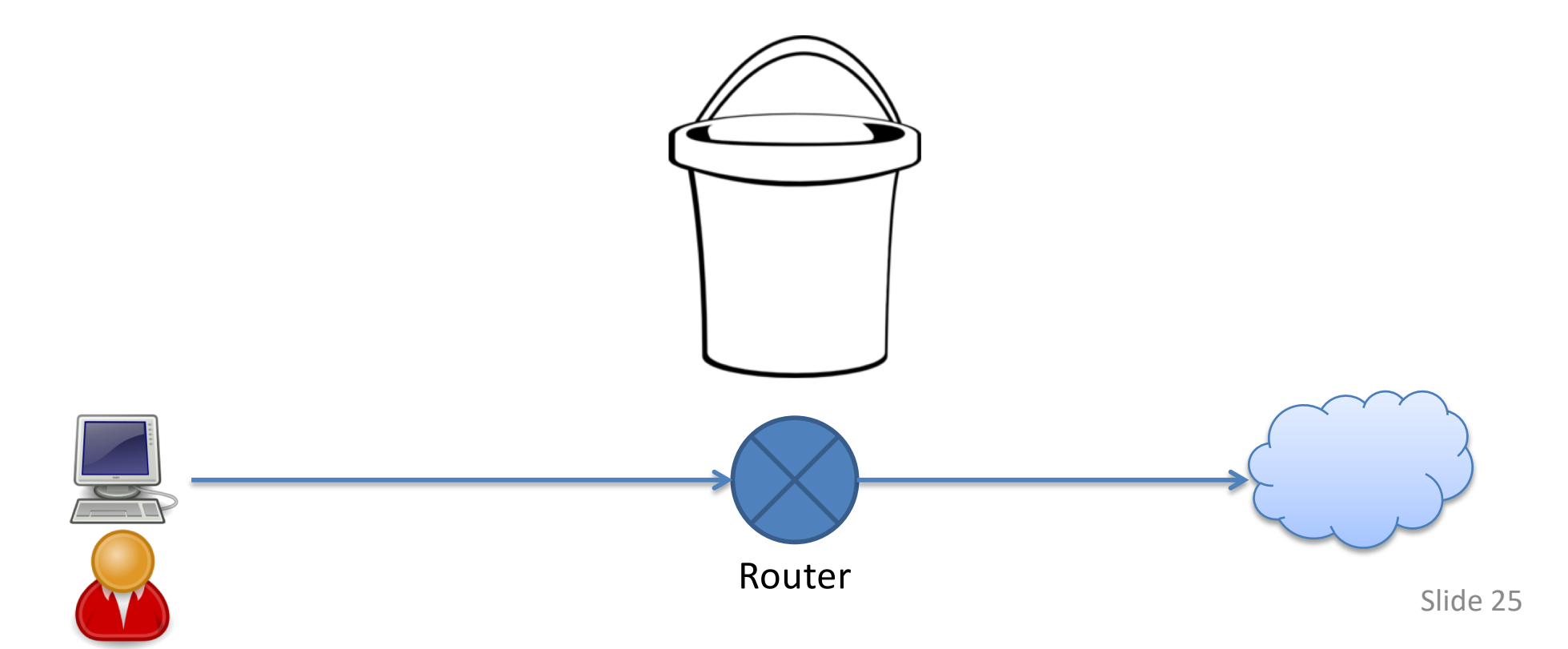

- Example: the red user gets at most 10 Mbps
- Solution: Token bucket

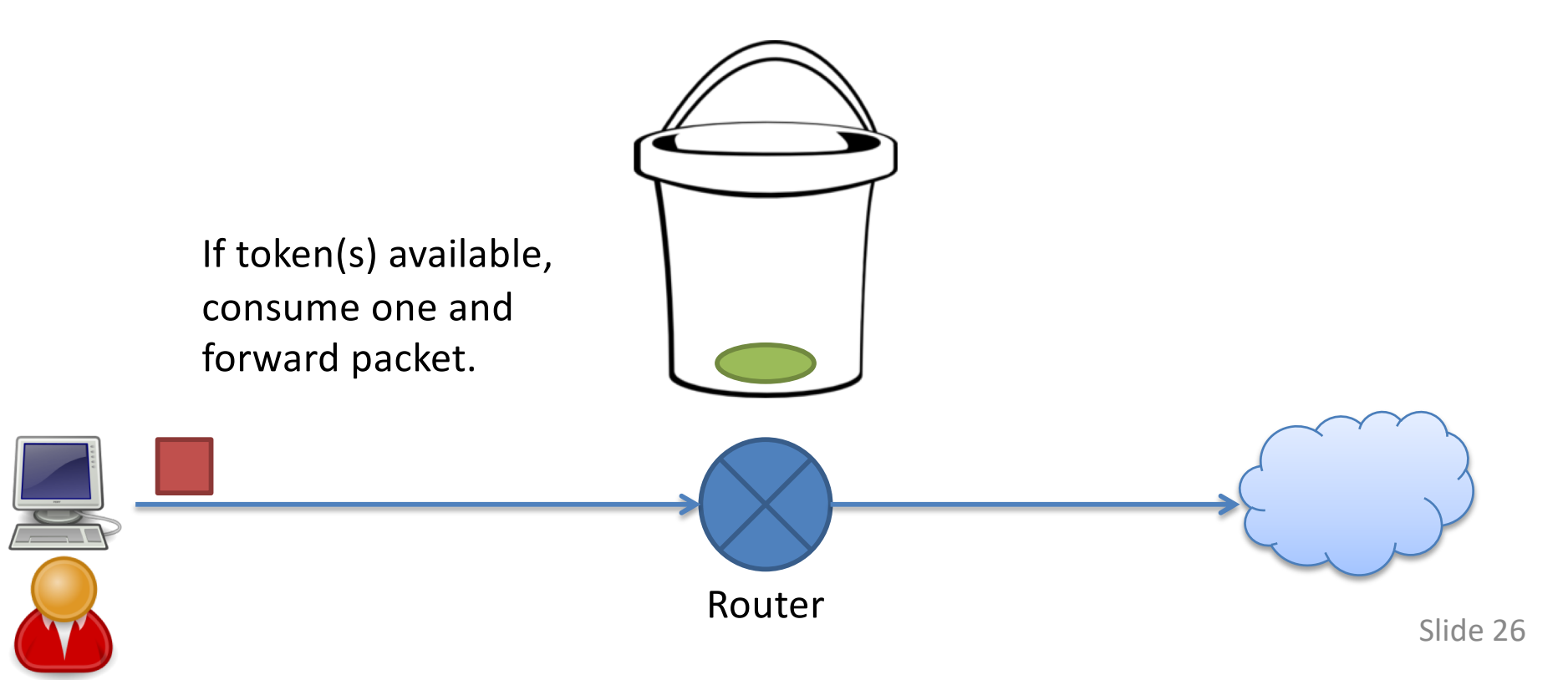

- Example: the red user gets at most 10 Mbps
- Solution: Token bucket

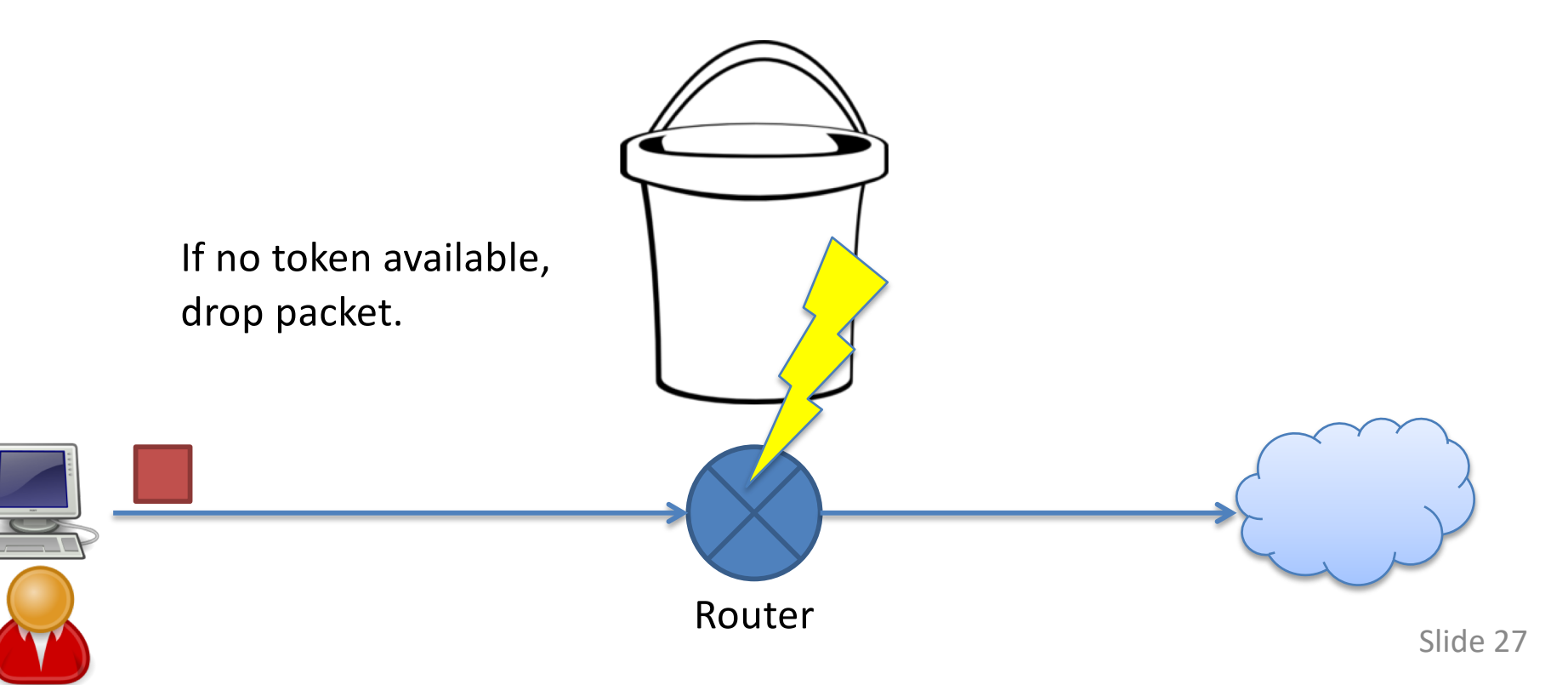

No matter how fast user

- Example: the red user gets at most 10 Mbps
- Solution: Token bucket

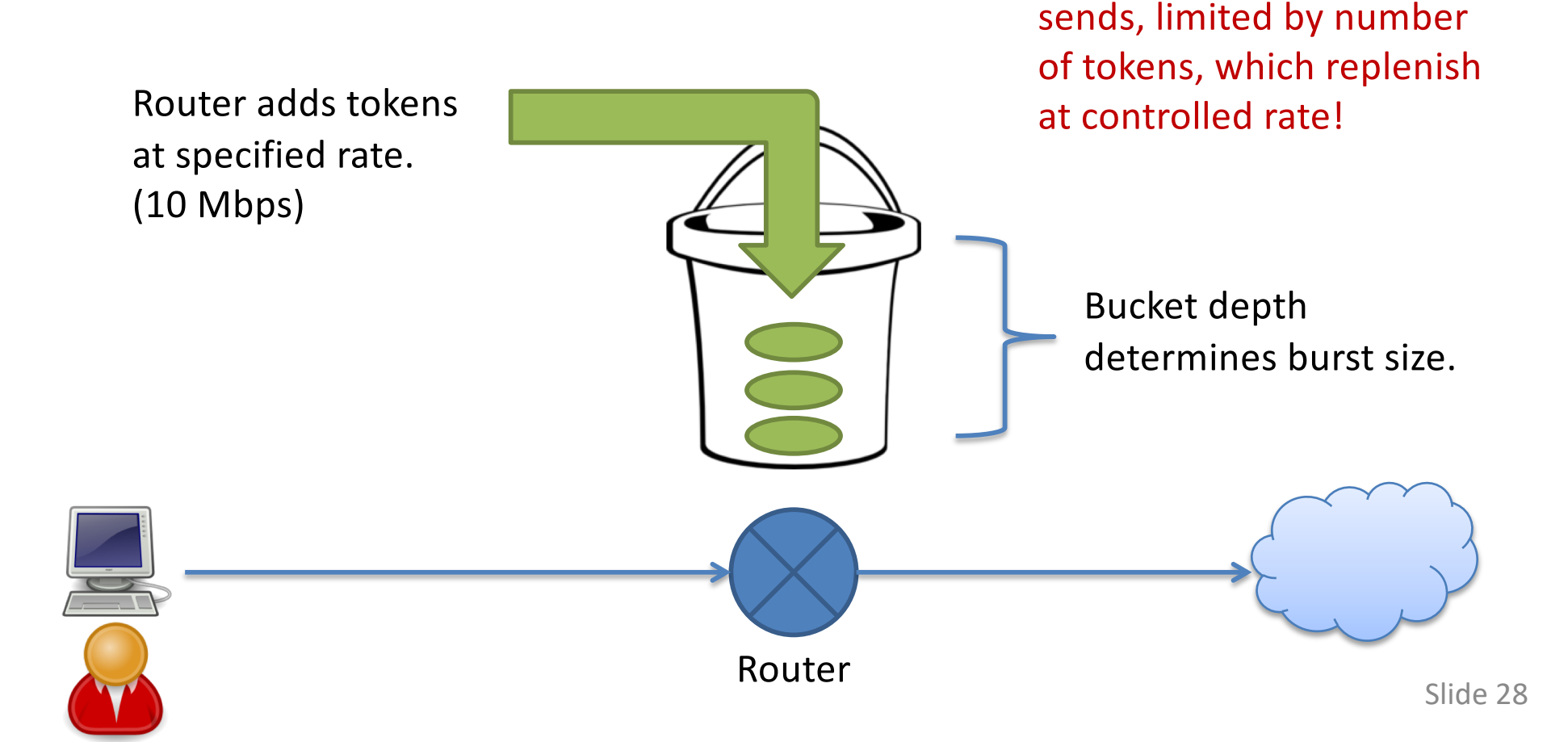

## The Link Layer

Application: the application (e.g., the Web, Email)

Transport: end-to-end connections, reliability

Network: routing

Link (data-link): framing, error detection

Physical: 1's and 0's/bits across a medium (copper, the air, fiber)

#### Network Layer

• Function: Route packets end-to-end on a network, through multiple hops

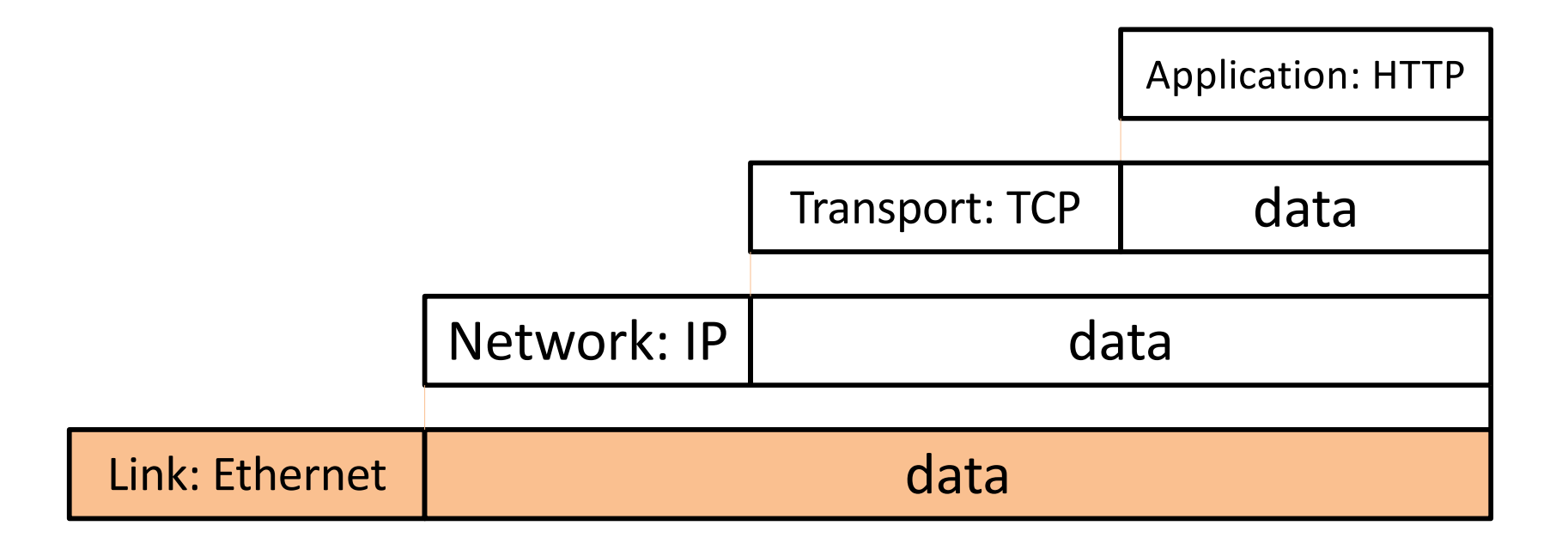

#### From Macro- to Micro-

• Previously, we looked at Internet scale…

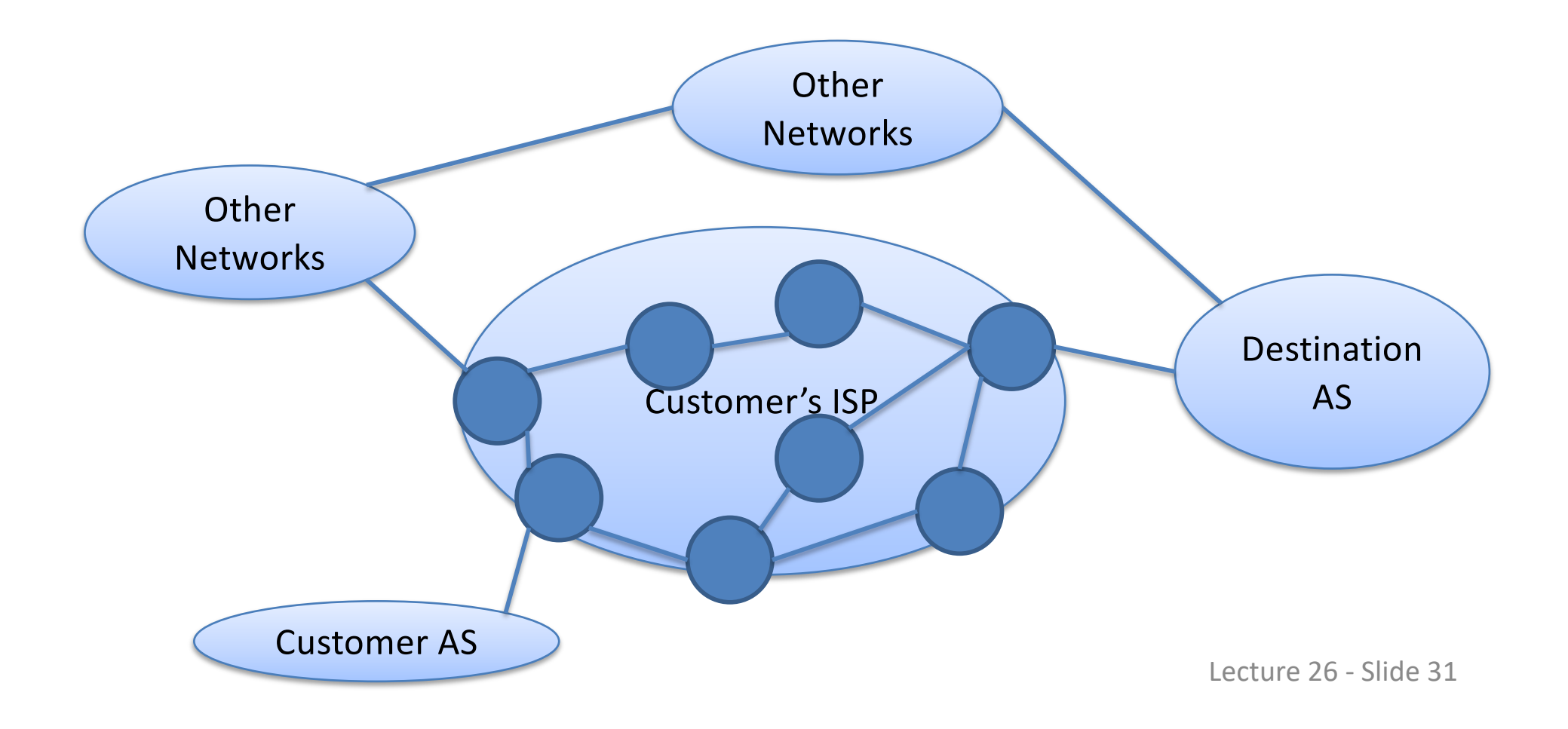

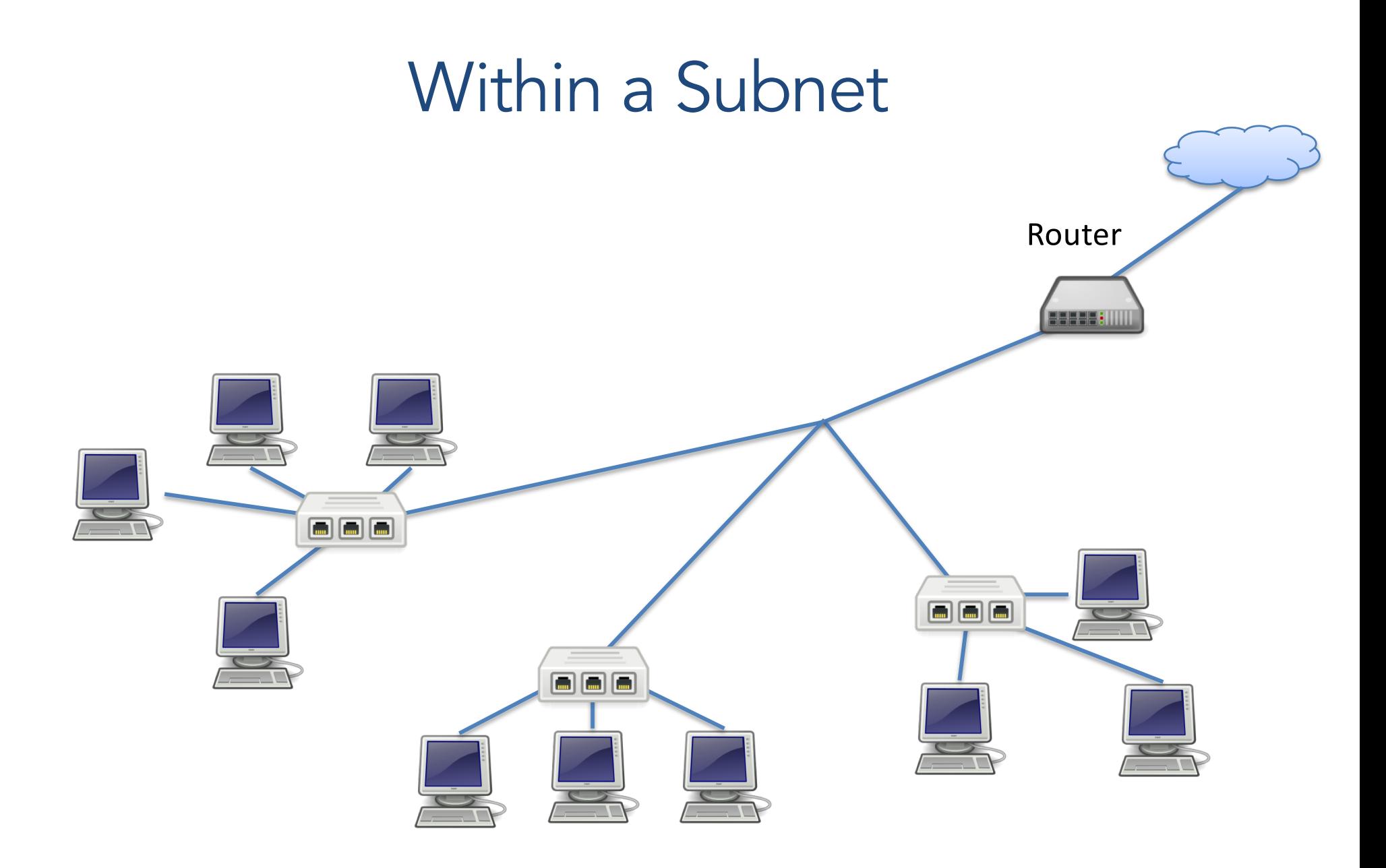

#### What is a Link?

#### **Communication Medium Metwork Adapter**

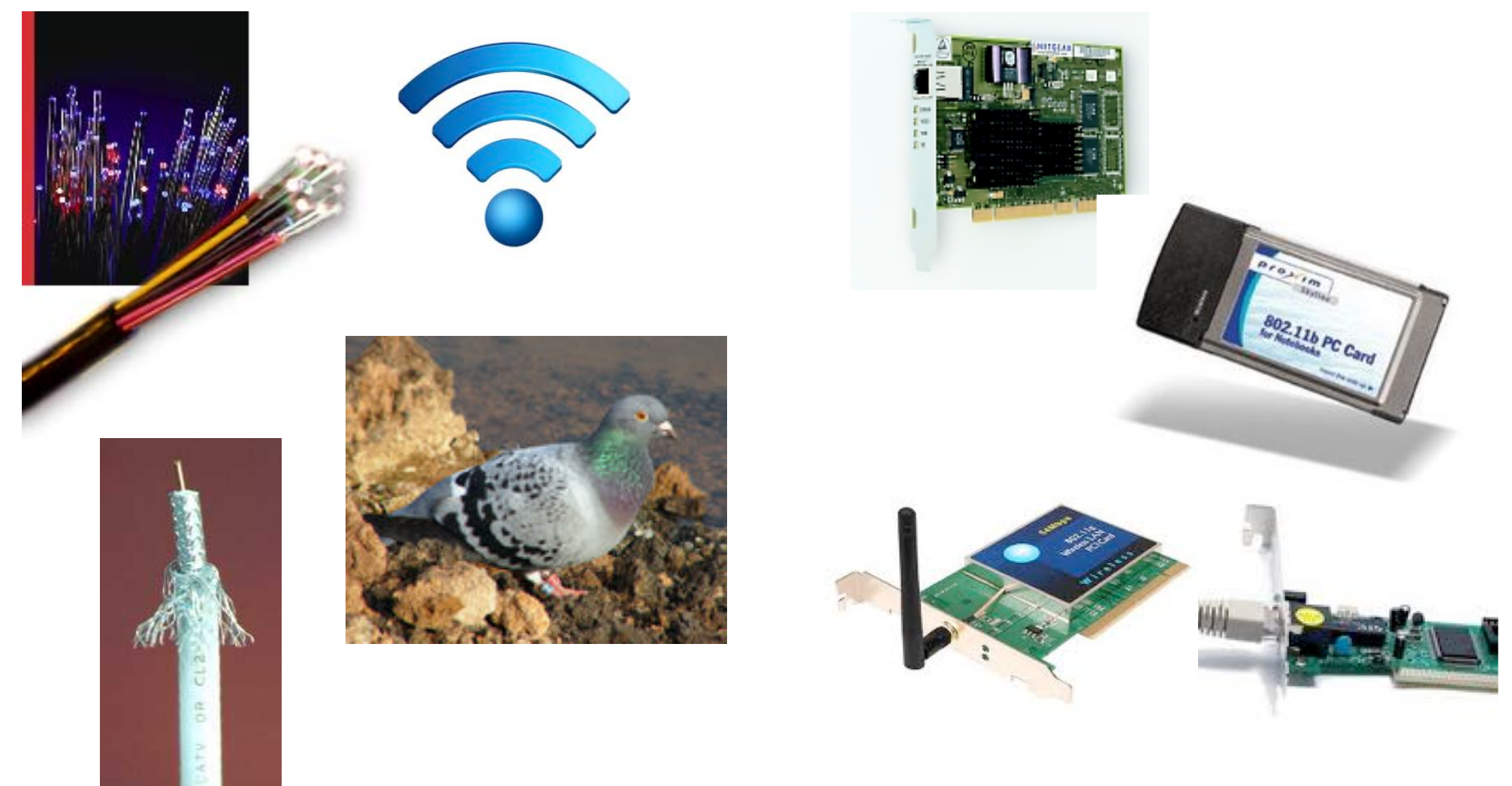

## Link Layer Goal

- Get from one node to it's adjacent neighbor.
- Abstract the details of the underlying network technology from the protocols above it (IP).
- Lots of media with different characteristics:
	- Copper cable
	- Fiber optic cable
	- Radio/electromagnetic broadcast
	- Satellite

## **Challenges**

- Even with one medium:
	- Potentially many ways to format & signal data.
	- Multiple users may contend to transmit.
	- How do we address endpoints?
	- How do we locate destinations?

## Link Layer Functions

Addressing: identifying endpoints

- Must be able to uniquely identify each host on the network. Can't assume IP.
- Implication: each host on the Internet will have **two** addresses: IP & link-layer

Typically referred to as "MAC address" Media Access Control

## Why Not Just Use IP Addresses?

- Links can support *any* network protocol
	- Not just for IP (e.g., IPX, Appletalk, X.25, …)
	- Different addresses on different kinds of links
- An adapter may move to a new location
	- So, cannot simply assign a static IP address
	- Instead, must reconfigure the adapter's IP address
- Must identify the adapter during bootstrap
	- Need to talk to the adapter to assign it an IP address

## Addressing

- Typically, humans deal in IP addresses (or DNS names that resolve to them)
- Network needs a mechanism to determine corresponding MAC address for local sending

## ARP: Address Resolution Protocol

- Common in networks you use: Ethernet, WiFi
- Broadcast to entire local network:
	- "I'm looking for the MAC address of the host with IP address A.B.C.D. If you're out there, please respond to me!"
- You will implement this in lab 7!

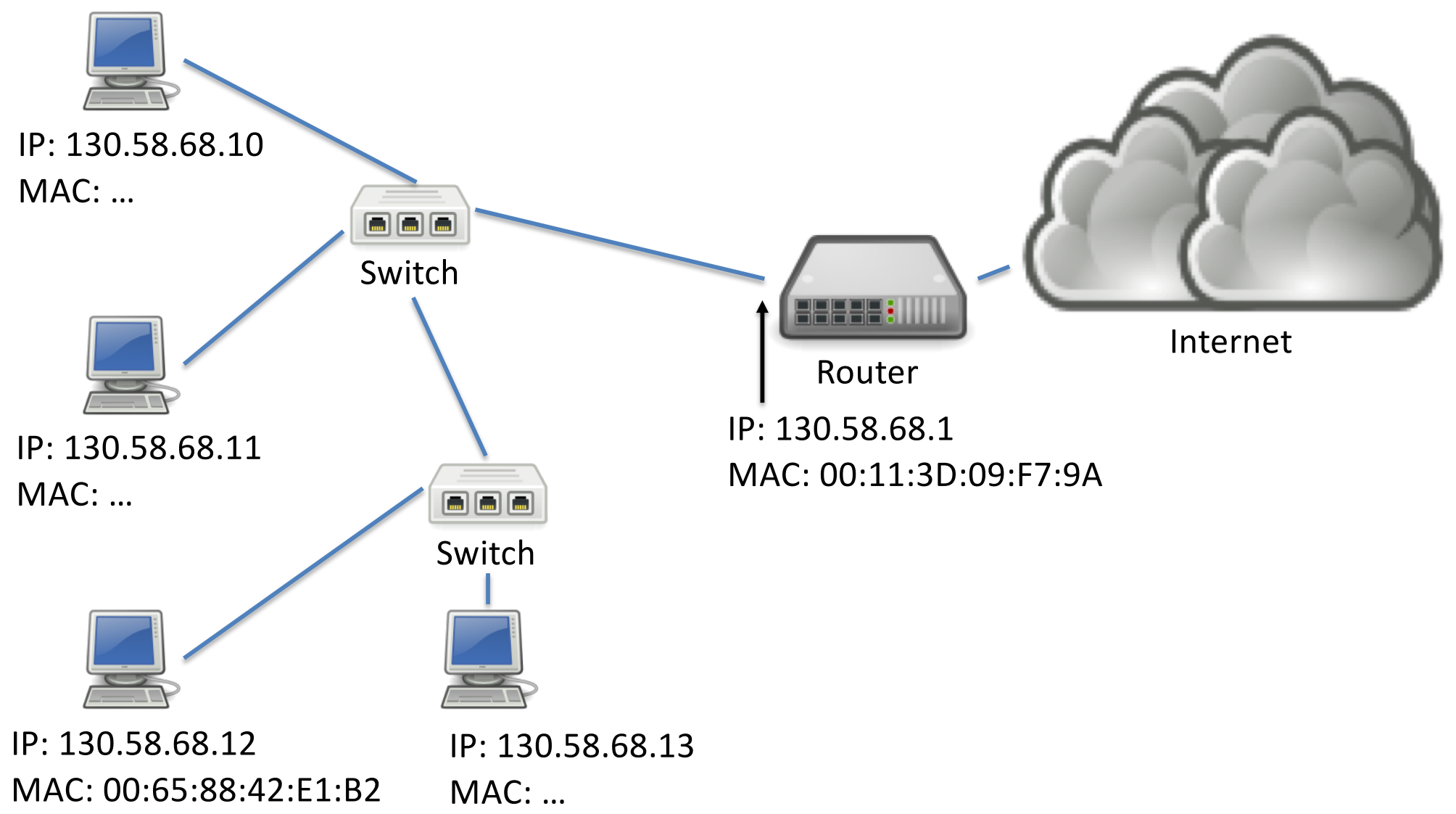

Lecture 26 - Slide 40

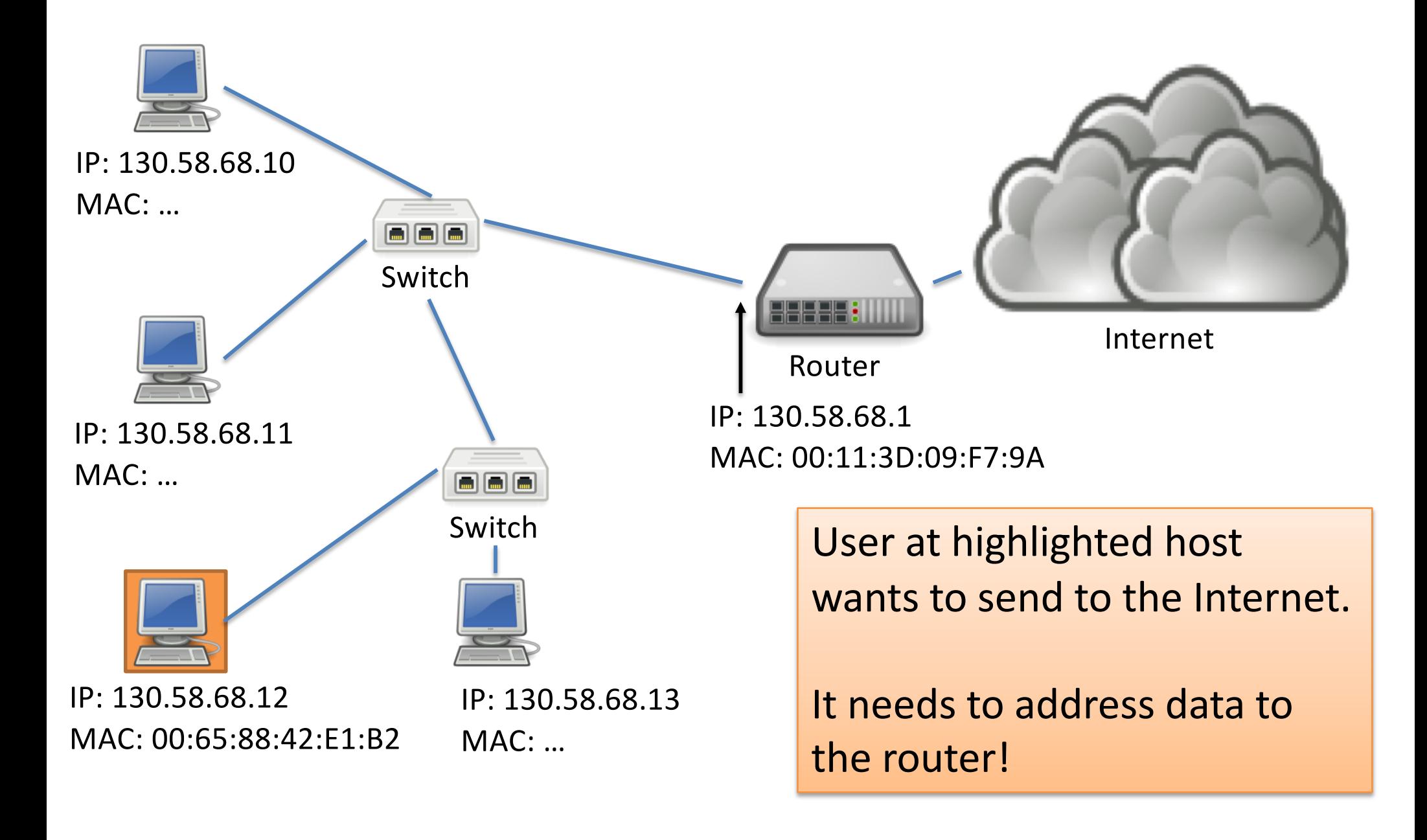

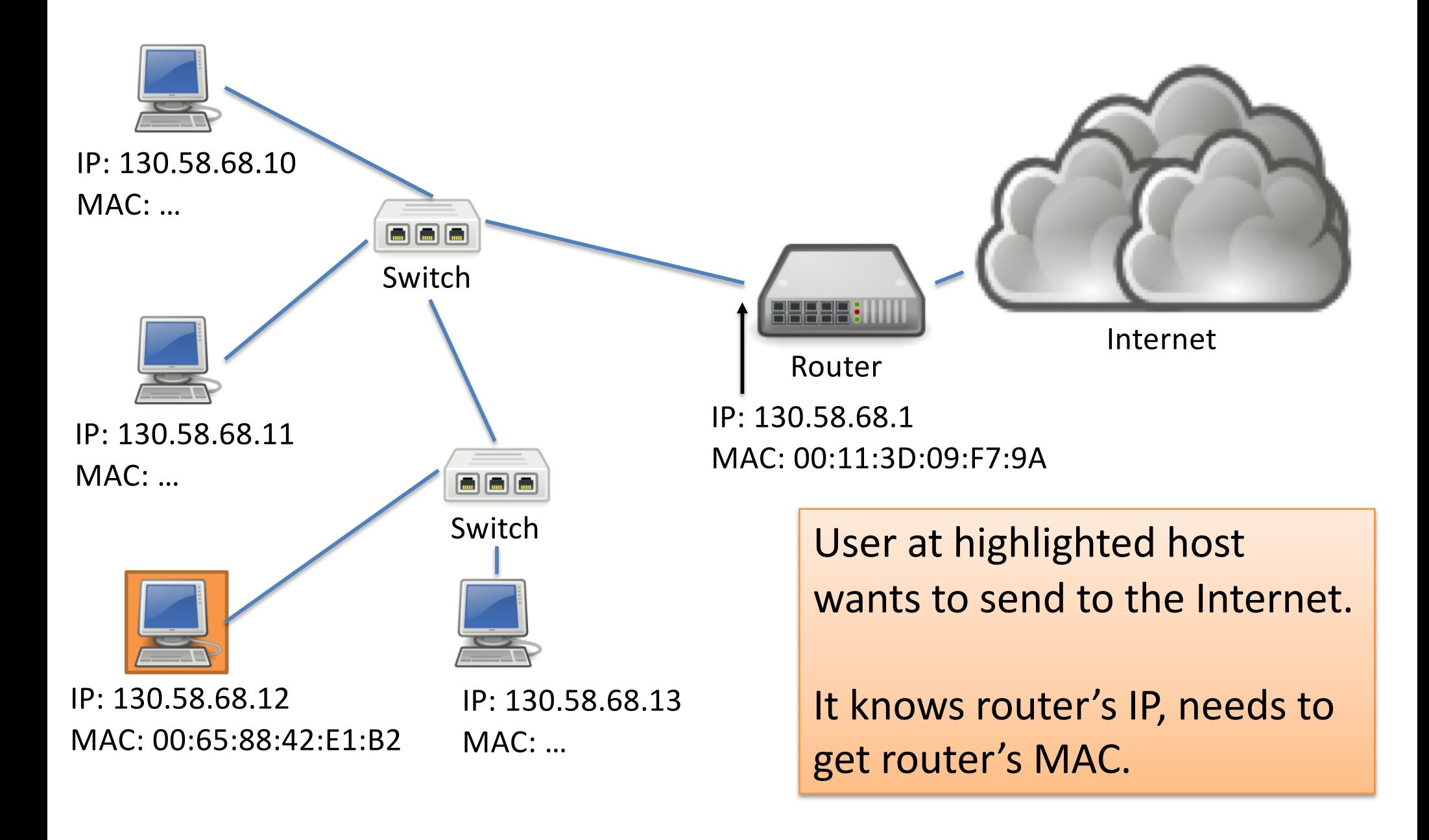

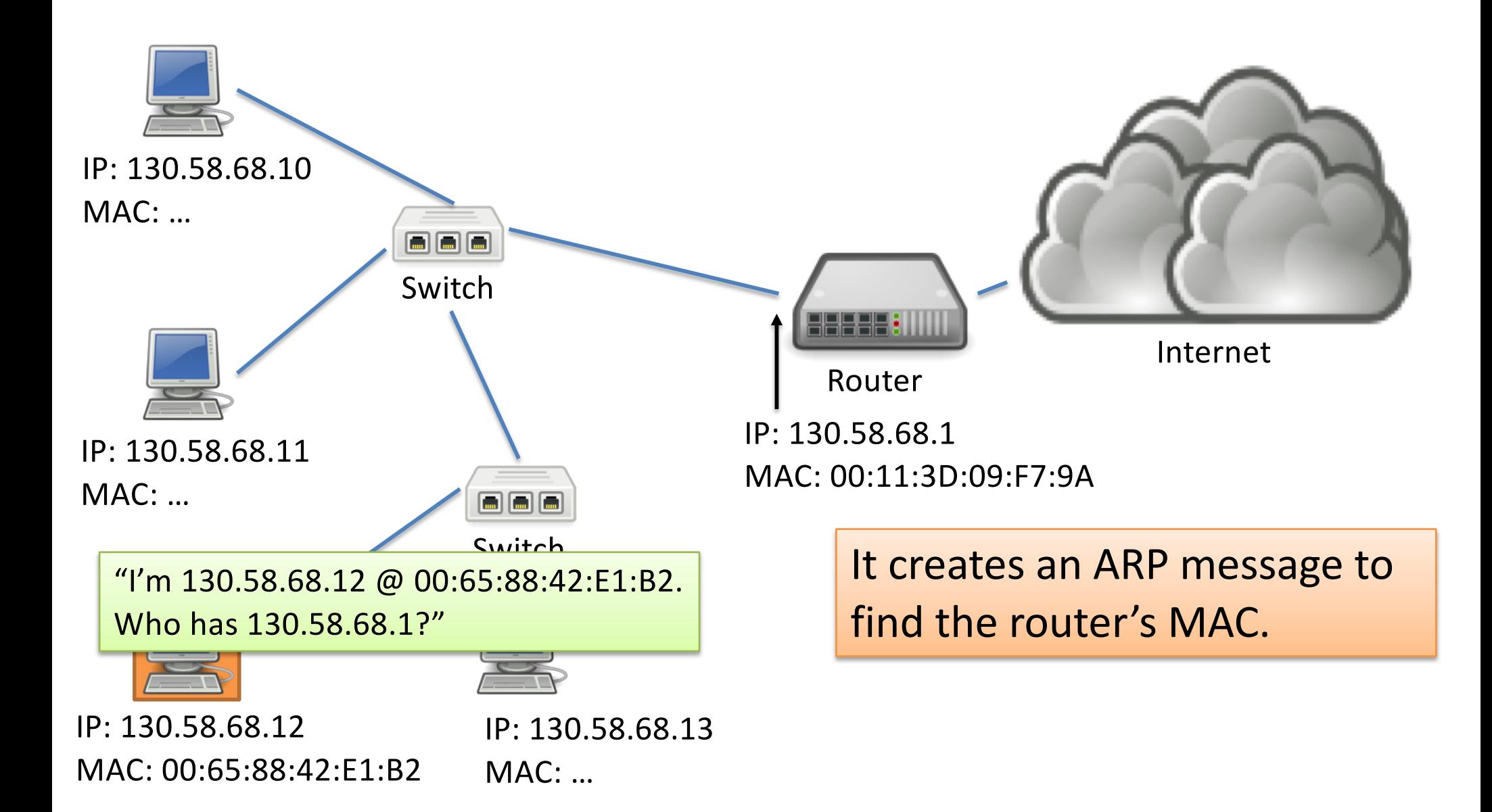

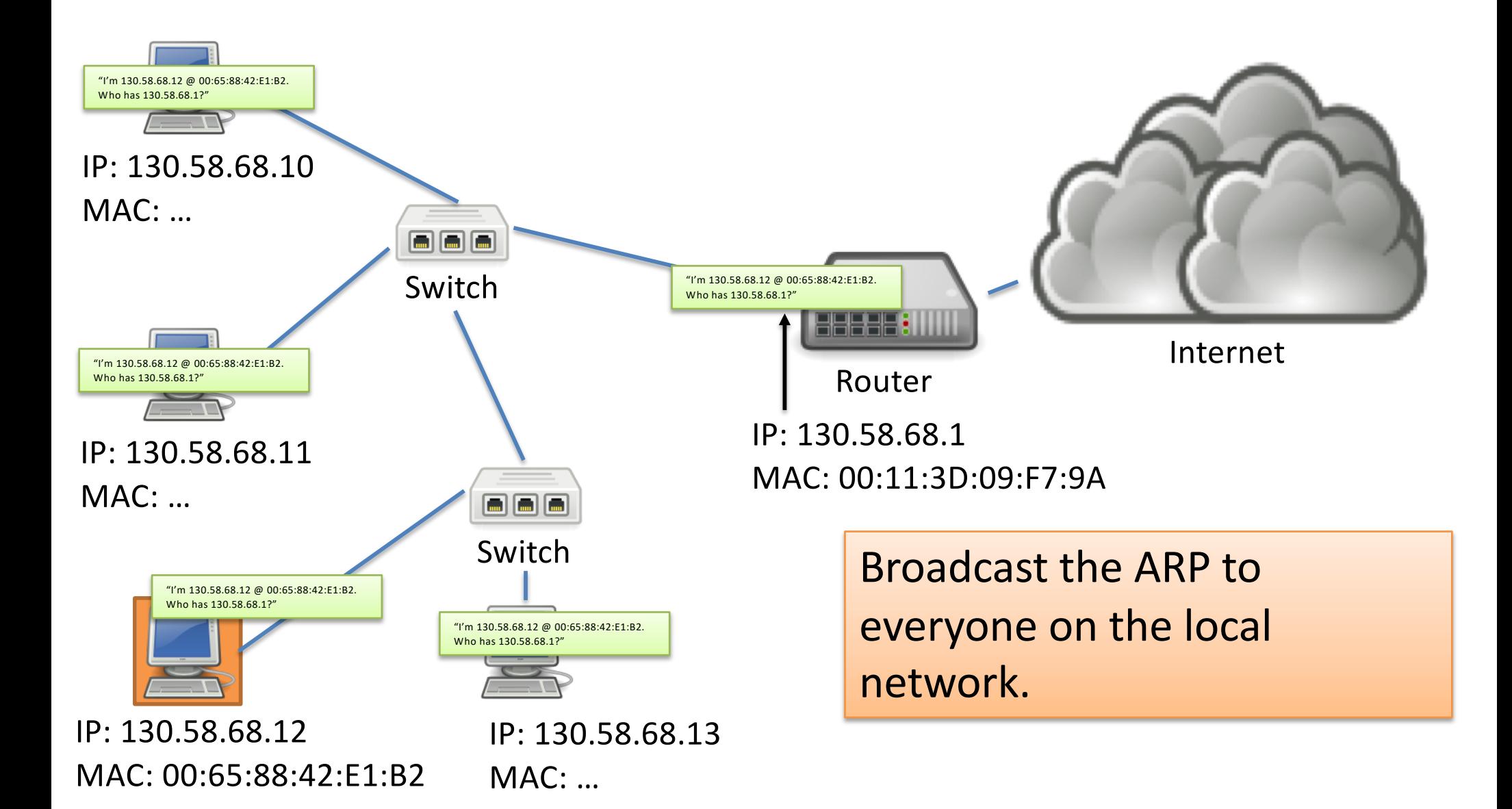

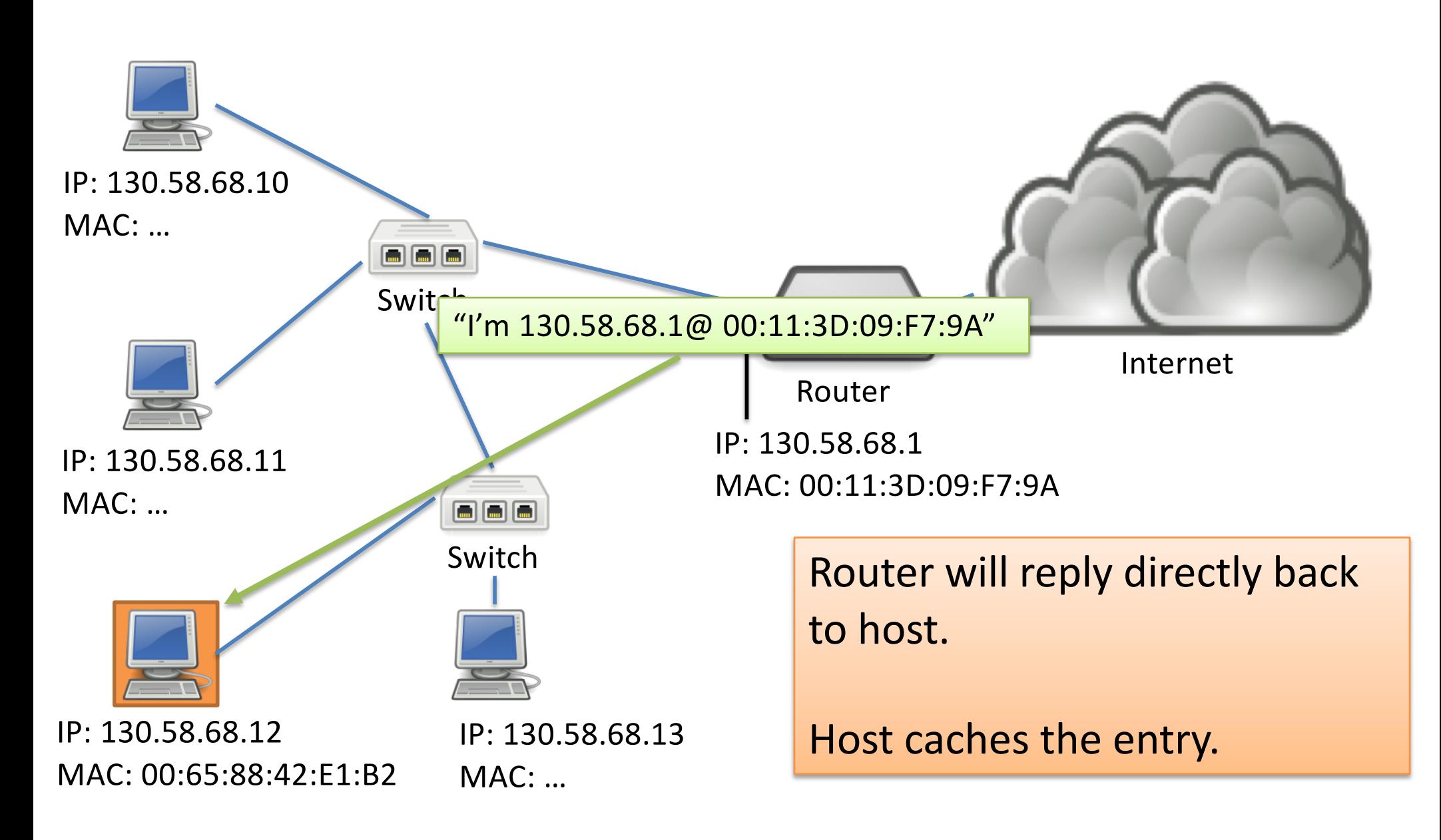

#### Putting it together: Who Am I: Acquiring an IP Address

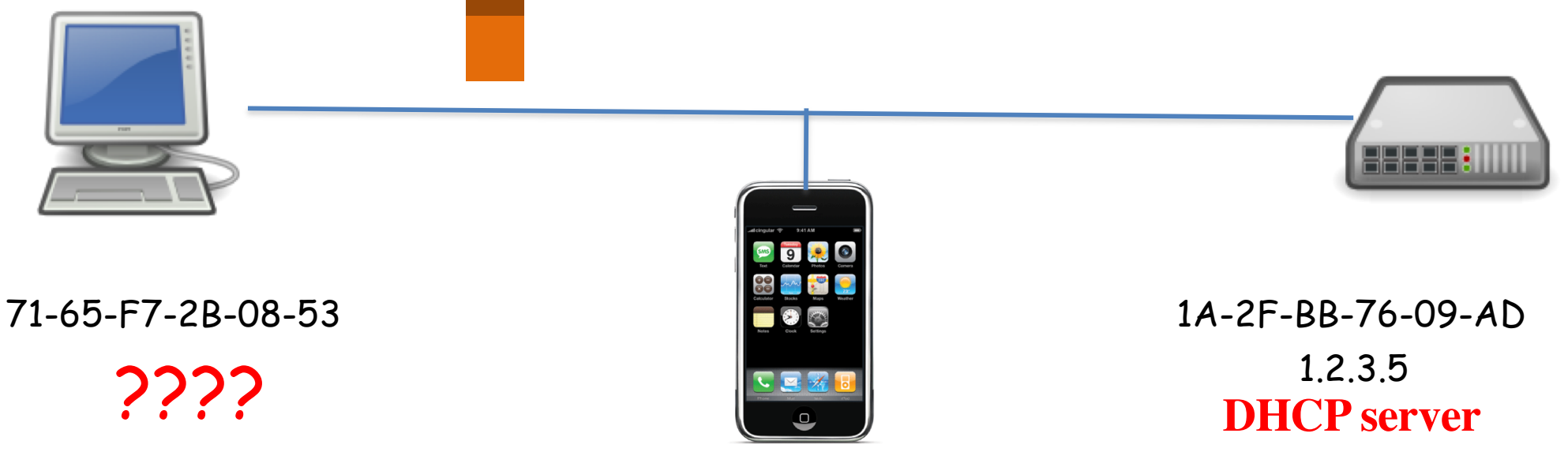

0C-C4-11-6F-E3-98 1.2.3.6

• Dynamic Host Configuration Protocol (DHCP)

- Broadcast "I need an IP address, please!"
- Response "You can have IP address 1.2.3.4."

#### Putting it together: Who Are You: Discovering the Receiver

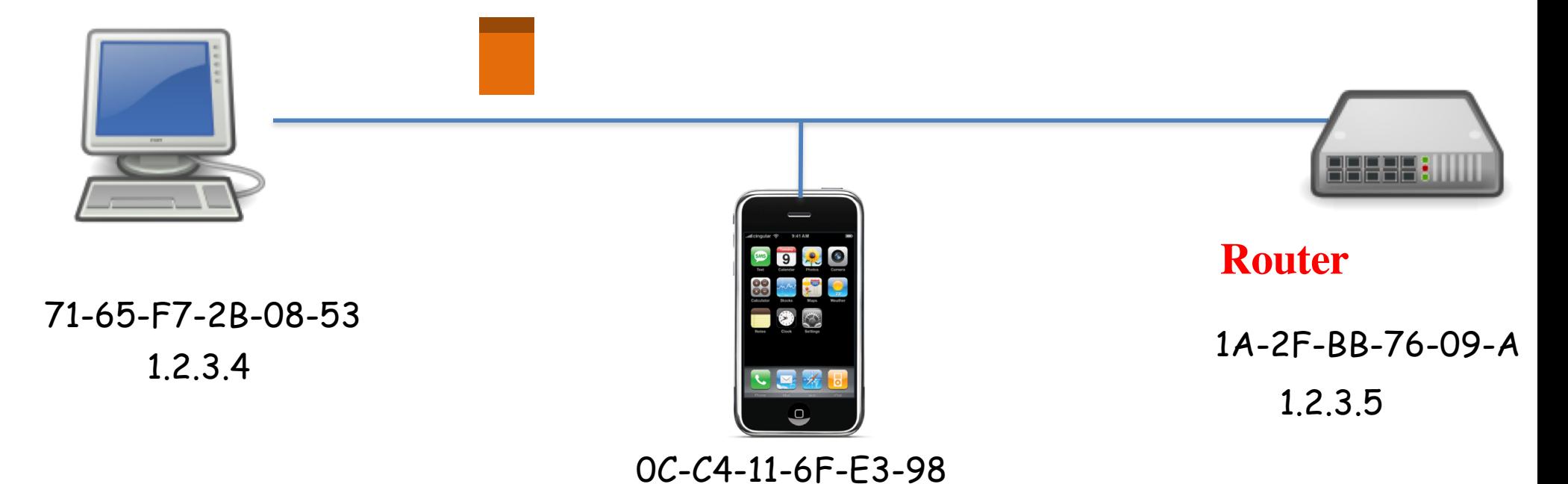

1.2.3.6

• Address Resolution Protocol (ARP)

– Broadcast "who has IP address 1.2.3.6?"

– Response "0C-C4-11-6F-E3-98 has 1.2.3.6!"

## Link Layer Functions

- 1. Addressing: identifying endpoints
- 2. Framing: Dividing data into pieces that are sized for the network to handle.
- Data pieces:
	- Transport: Segments
	- Network: Datagrams (or packets)
	- Link: Frames
	- Physical:Bits

## Link Layer Functions

- 1. Addressing: identifying endpoints
- 2. Framing: Dividing data into pieces that are sized for the network to handle.
- Data pieces:
	- Transport: Segments
	- Network: Datagrams (or packets)
	- Link: Frames
	- Physical:Bits

"Big freaking deal, Sherlock!" Lecture 26 - Slide 49

Why do we put a limit on the size of a frame?

- A. To keep one user from hogging the channel.
- B. To make signaling message boundaries easier.
- C. To achieve higher performance
- D. Some other reason.

Lecture 26 - Slide 50

#### Link Layer Functions

- 1. Addressing: identifying endpoints
- 2. Framing: Dividing data into pieces that are sized for the network to handle.
- 3. Link access: Determining how to share the medium, who gets to send, and for how long.

#### Link Access

• Some networks may not require much.

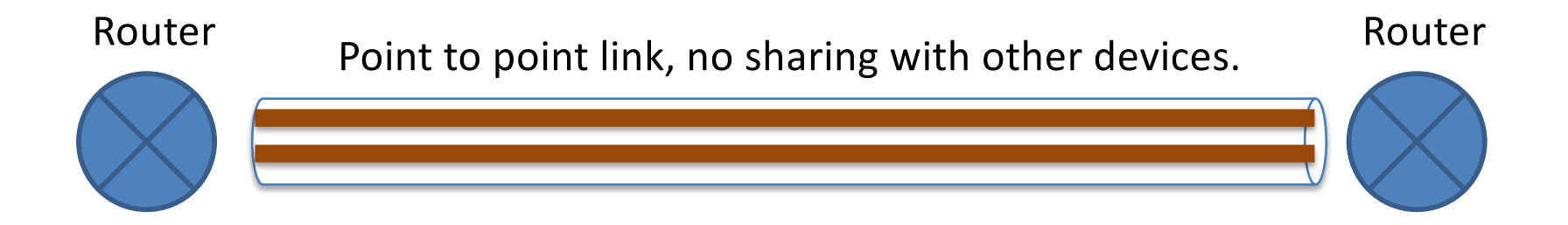

Example 1: Single copper wire, only one of them can send at a time.

Example 2: Two copper wires in cable, each can send on one simultaneously.

#### Link Access

• For other networks, this is a huge challenge.

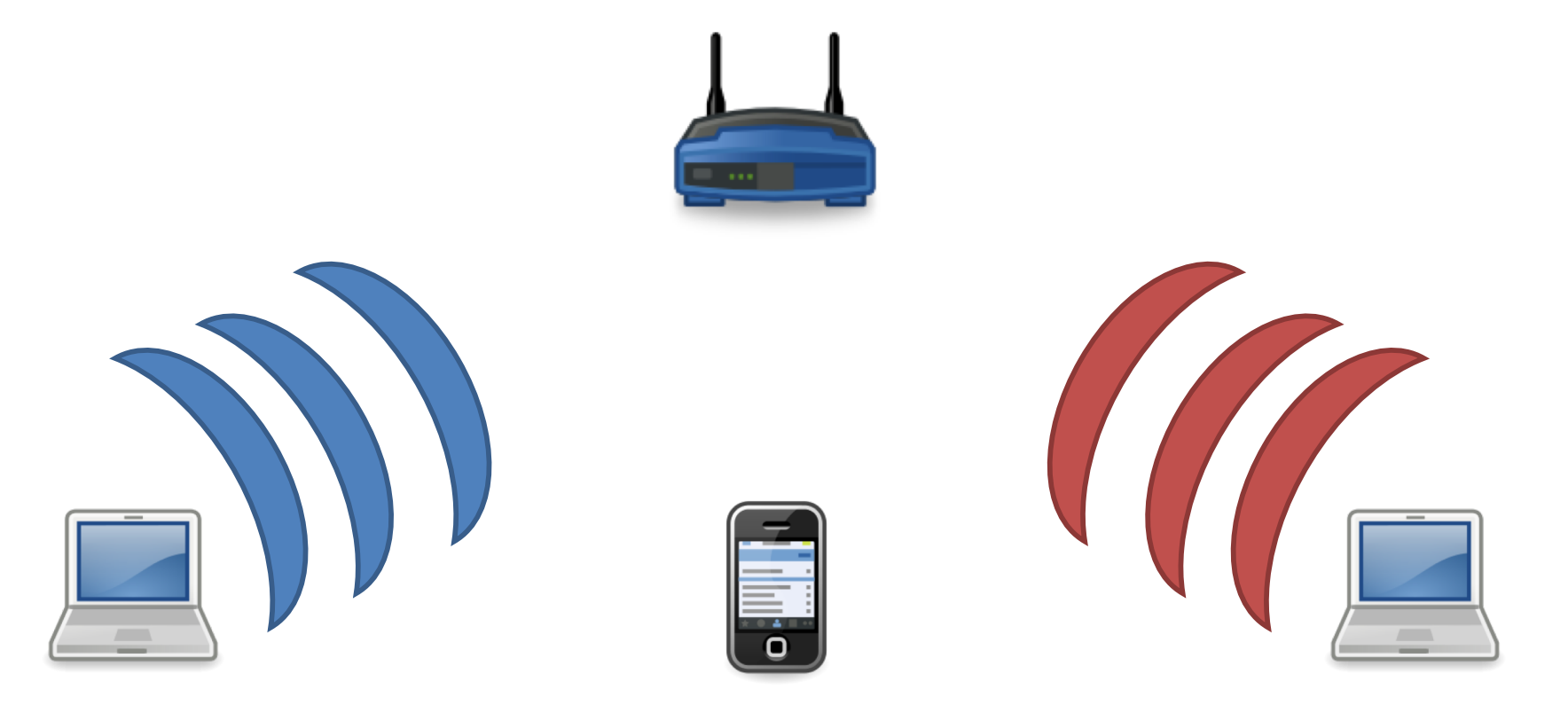

Lecture 26 - Slide 54

#### Link Access

• For other networks, this is a huge challenge.

Collision!

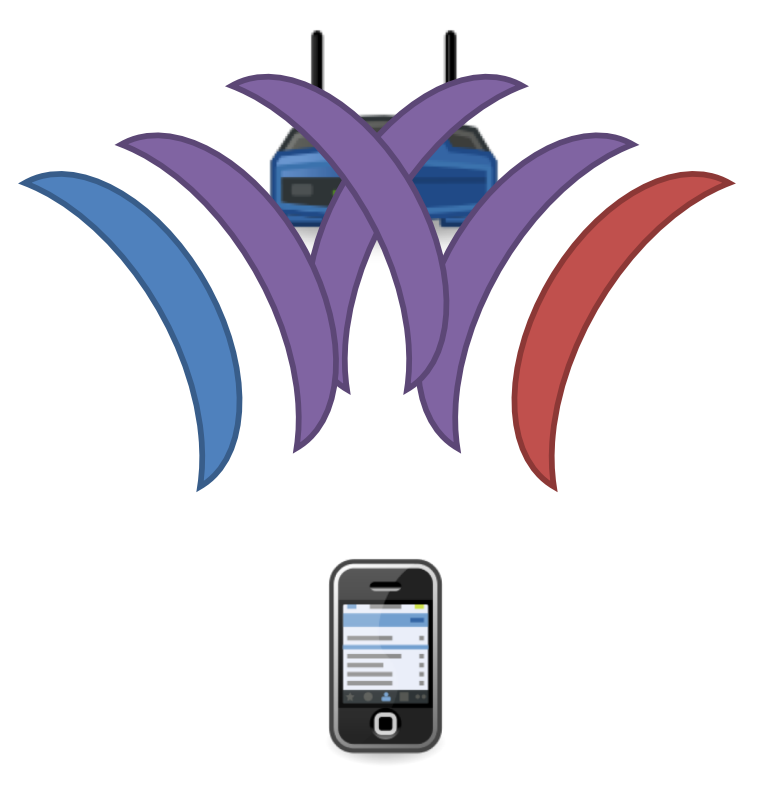

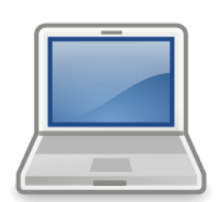

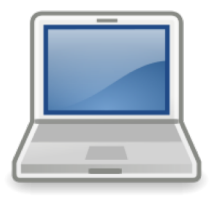

Lecture 26 - Slide 55

## How should we handle collisions in general (for WiFi and other link media)?

- A. Enforce at the end hosts that only one sender transmit at a time.
- B. Enforce in the network that only one sender transmit at a time.
- C. Detect collisions and retransmit later.
- D. Something else.

#### Link Layer Functions

- 1. Addressing: identifying endpoints
- 2. Framing: Dividing data into pieces that are sized for the network to handle.
- 3. Link access: Determining how to share the medium, who gets to send, and for how long.
- 4. Error detection/correction and reliability.

Reliability in the link layer seems at odds with the E2E principle. Why would we add reliability here?

- A. Legacy reasons: reliability was done at the link layer first, E2E came later.
- B. It improves performance.
- C. It's necessary for correctness.
- D. Some other reason.
- E. It's completely unnecessary.